### **Бюджетное учреждение высшего образования**

Ханты-Мансийского автономного округа-Югры "Сургутский государственный университет"

> УТВЕРЖДАЮ Проректор по УМР

\_\_\_\_\_\_\_\_\_\_\_\_\_\_Е.В. Коновалова

16 июня 2022 г., протокол УС №6

# **МОДУЛЬ ОБЩЕПРОФЕССИОНАЛЬНЫХ ДИСЦИПЛИН**

# **Компьютерное моделирование электрических цепей и устройств**

рабочая программа дисциплины (модуля)

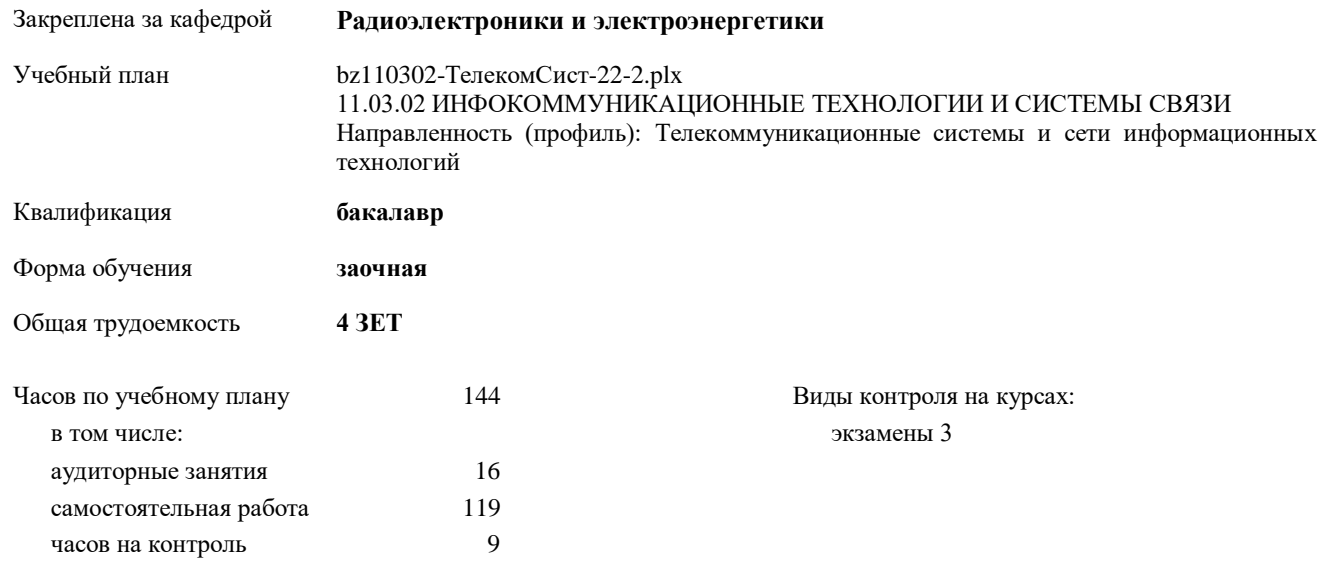

# Курс **2 3** Итого Вид занятий УП РП УП РП Лекции  $\begin{array}{|c|c|c|c|c|c|c|c|c|} \hline 2 & 2 & 4 & 4 & 6 & 6 \\ \hline \end{array}$ Лабораторные  $\begin{array}{|c|c|c|c|c|c|c|c|c|} \hline &\quad4 & 4 & 4 & 4 & 4 & 4 & \ \hline \end{array}$ Практические  $\begin{array}{|c|c|c|c|c|c|}\n\hline\n2 & 2 & 4 & 4 & 6 & 6\n\end{array}$ Итого ауд. 4 4 12 12 16 16 Кoнтактная рабoта 4 4 12 12 16 16 Сам. работа 68 68 51 51 119 119 Часы на контроль  $\begin{vmatrix} 1 & 9 & 9 \end{vmatrix}$  9 9 9 Итого 72 72 72 72 144 144

#### **Распределение часов дисциплины по курсам**

УП: bz110302-ТелекомСист-22-2.plx

Программу составил(и): *старший преподаватель, Семенова Лариса Леонидовна*

Рабочая программа дисциплины **Компьютерное моделирование электрических цепей и устройств**

разработана в соответствии с ФГОС:

Федеральный государственный образовательный стандарт высшего образования - бакалавриат по направлению подготовки 11.03.02 Инфокоммуникационные технологии и системы связи (приказ Минобрнауки России от 19.09.2017 г. № 930)

составлена на основании учебного плана:

11.03.02 ИНФОКОММУНИКАЦИОННЫЕ ТЕХНОЛОГИИ И СИСТЕМЫ СВЯЗИ Направленность (профиль): Телекоммуникационные системы и сети информационных технологий утвержденного учебно-методическим советом вуза от 16.06.2022 протокол № 6.

Рабочая программа одобрена на заседании кафедры

**Радиоэлектроники и электроэнергетики**

Зав. кафедрой Рыжаков Виталий Владимирович, к.ф.-м.н

# **1. ЦЕЛИ ОСВОЕНИЯ ДИСЦИПЛИНЫ**

1.1 Приобретение навыков в разработке моделей электронных компонентов и устройств; овладение навыками схемотехнического проектирования, основанного на использовании САПР; изучение математических моделей цифровых электронных схем, языка описания этих моделей, моделирование принципов работы электронных устройств на ЭВМ; а также – формирование прочной теоретической базы и практического опыта в области общих физических закономерностей функционирования основного электрооборудования.

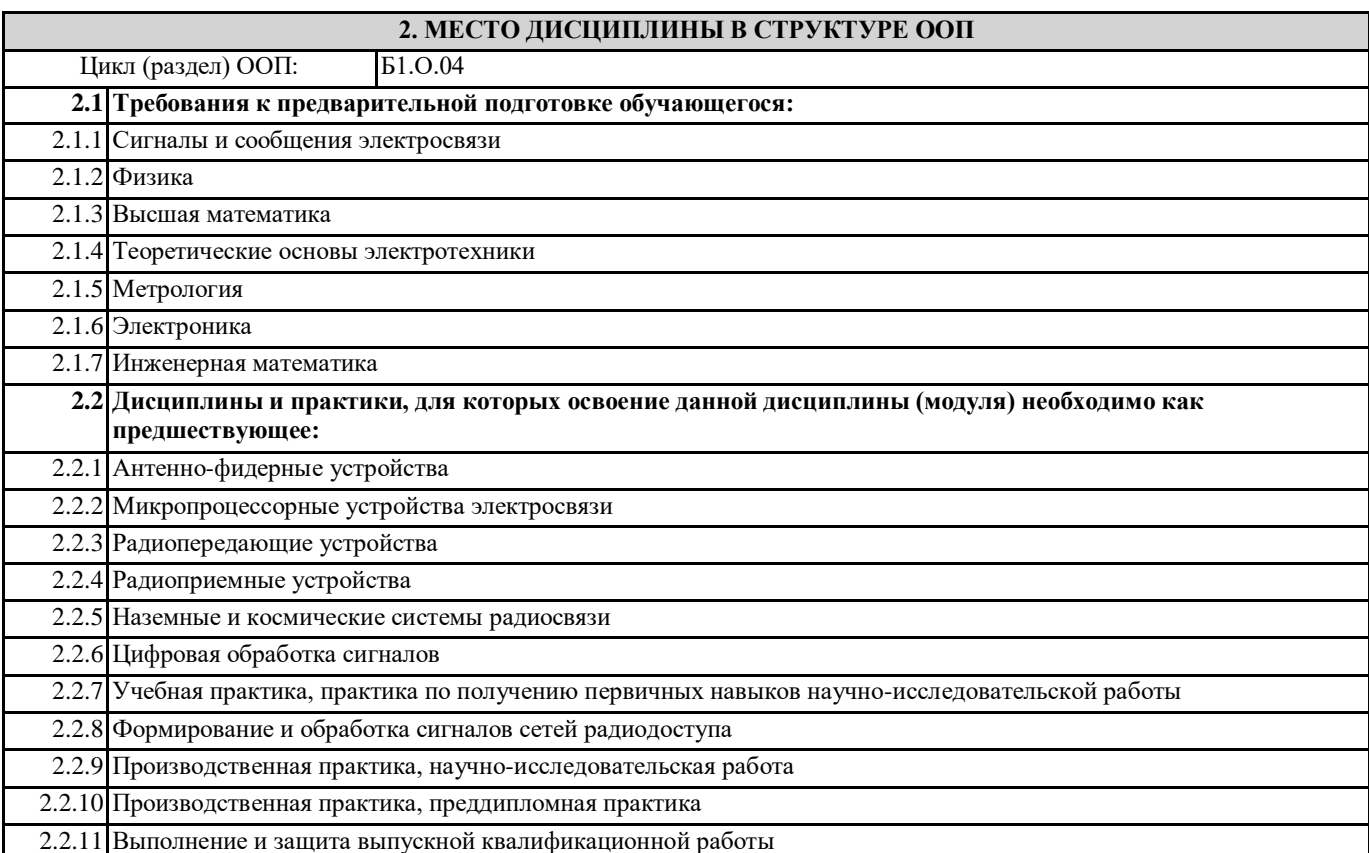

# **3. КОМПЕТЕНЦИИ ОБУЧАЮЩЕГОСЯ, ФОРМИРУЕМЫЕ В РЕЗУЛЬТАТЕ ОСВОЕНИЯ ДИСЦИПЛИНЫ (МОДУЛЯ)**

**ОПК-2.5: Определяет методы и средства проведения экспериментальных исследований, системы стандартизации и сертификации**

**ОПК-2.6: Применяет способы и средства измерений и проводит экспериментальные исследования**

**ОПК-2.7: Обрабатывает и представляет полученные данные и оценивает погрешности результатов измерений**

**ОПК-3.3: Решает задачи обработки, хранения и представления в требуемом формате информации с помощью средств вычислительной техники**

**ОПК-4.3: Применяет интерактивные программные комплексы и основные приемы обработки экспериментальных данных, в том числе с использованием стандартного программного обеспечения, пакетов программ общего и специального назначения**

**ОПК-4.4: Использует возможности вычислительной техники и программного обеспечения для решения задач управления и алгоритмизации процессов обработки информации**

**ОПК-4.5: Использует методы компьютерного моделирования физических процессов при передаче информации, техники инженерной и компьютерной графики**

#### **В результате освоения дисциплины обучающийся должен**

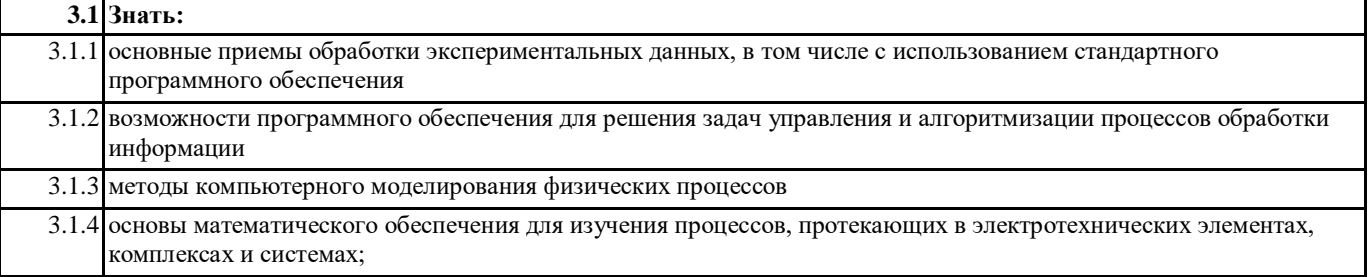

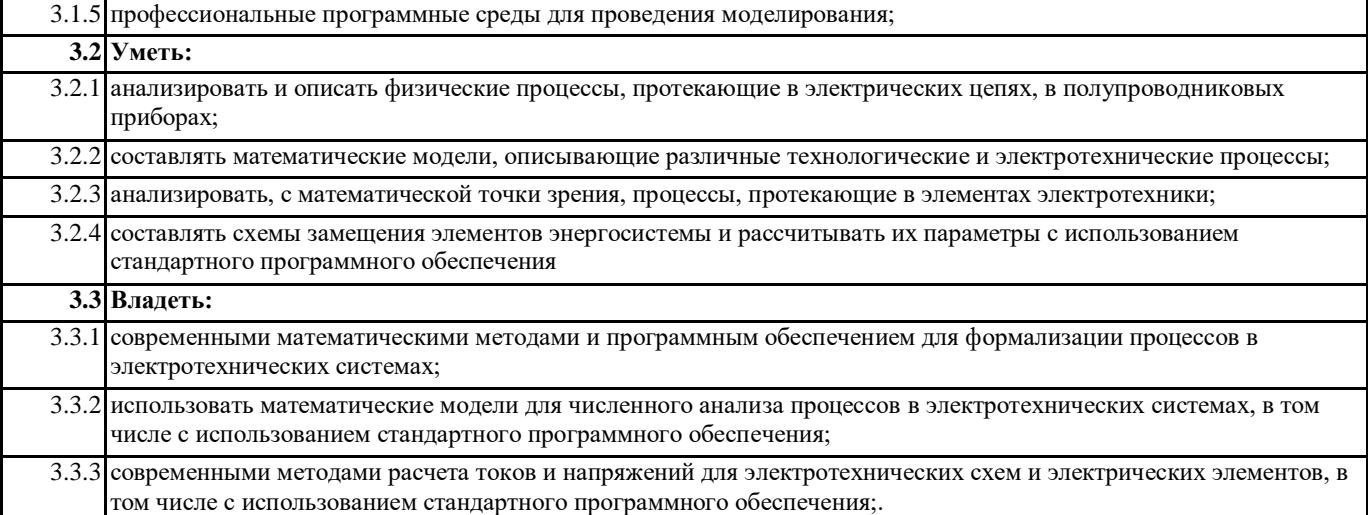

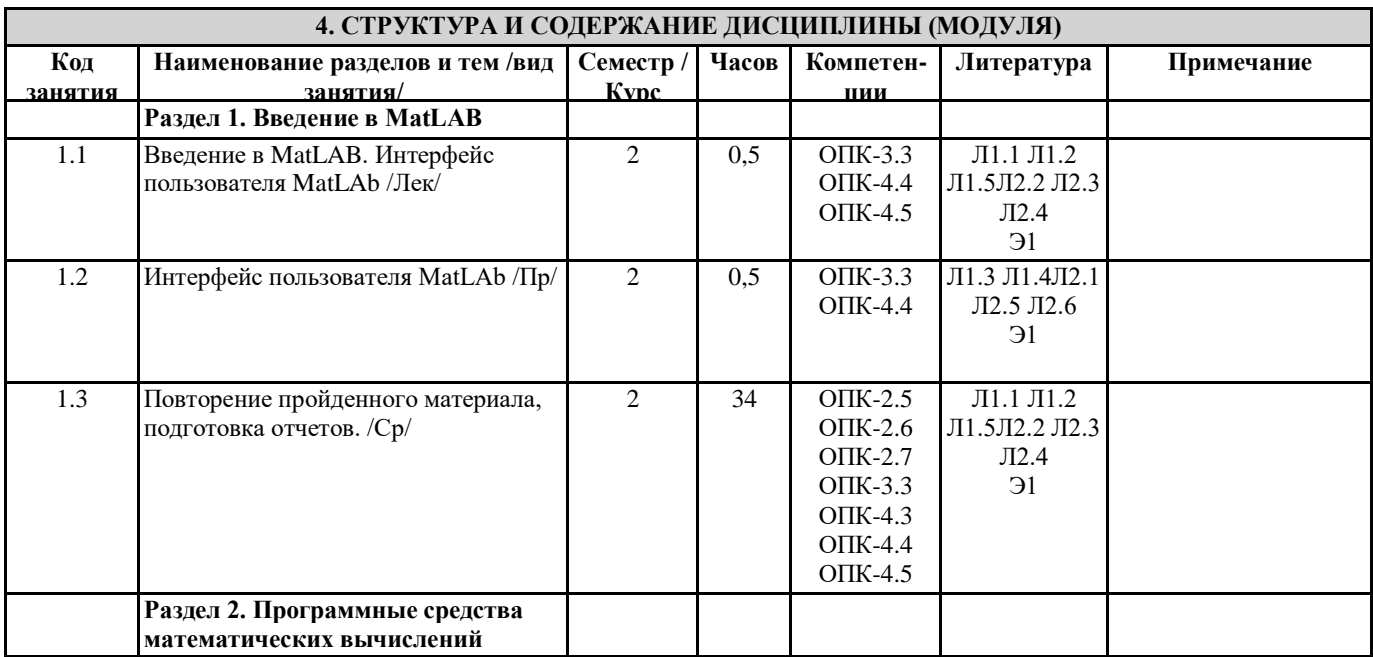

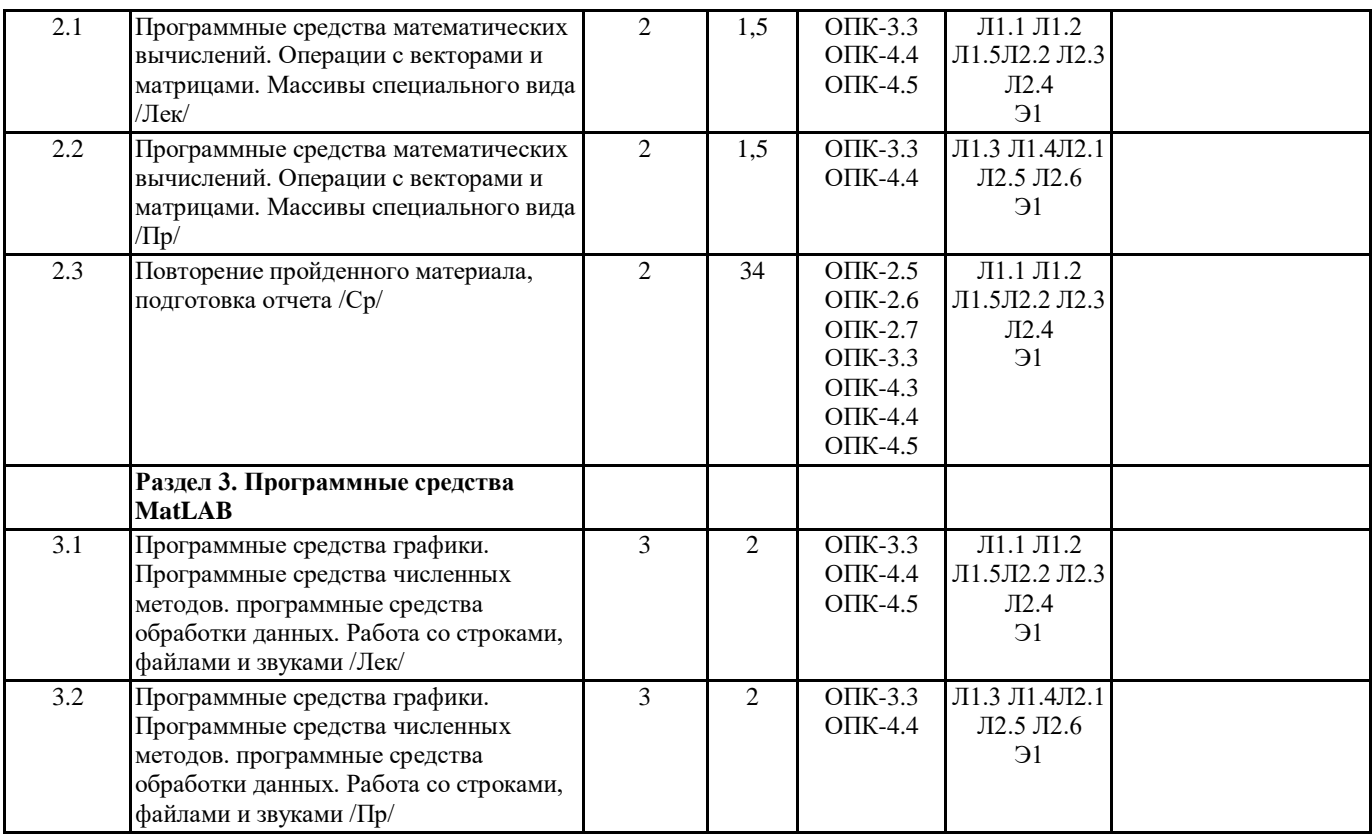

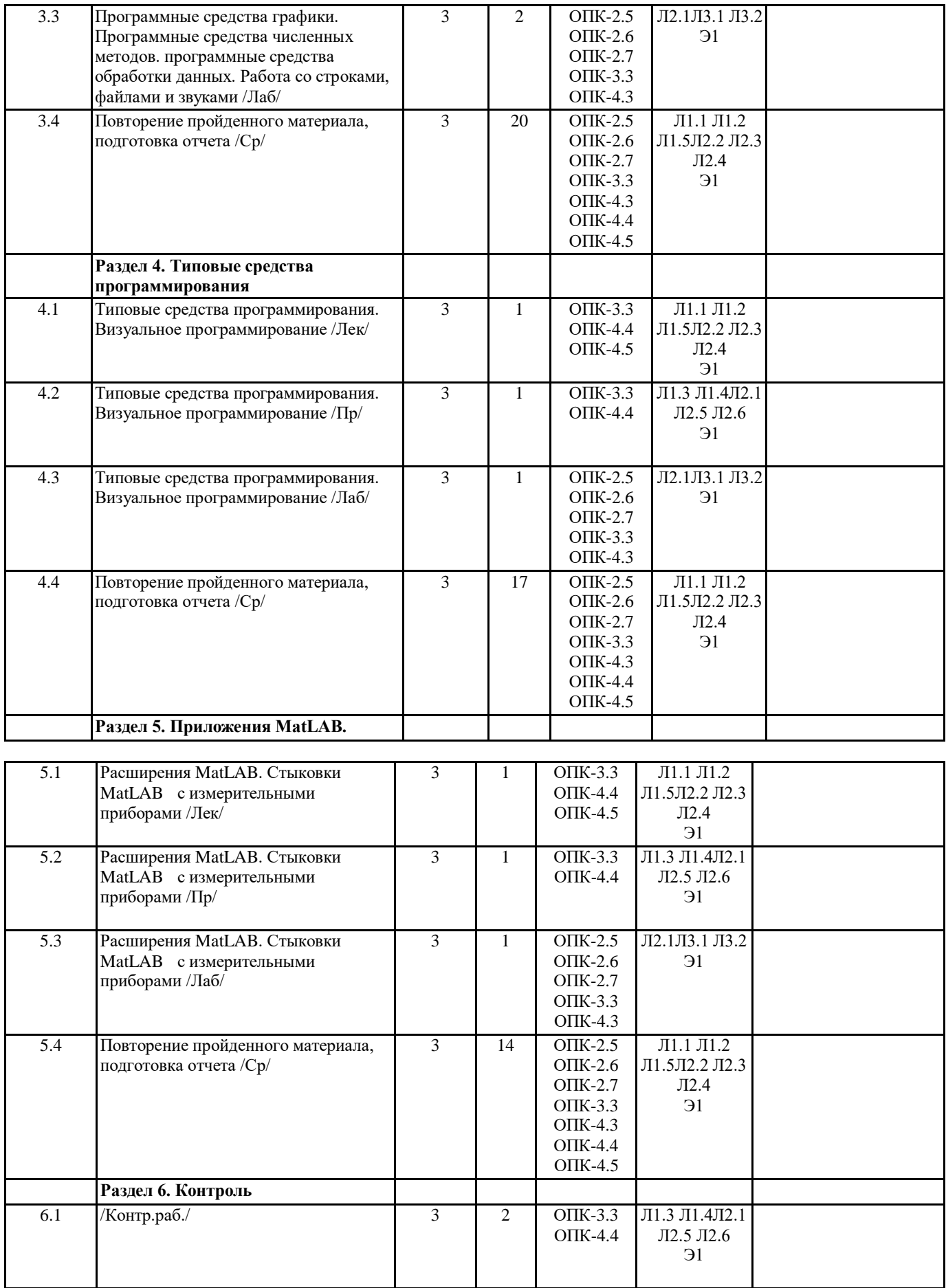

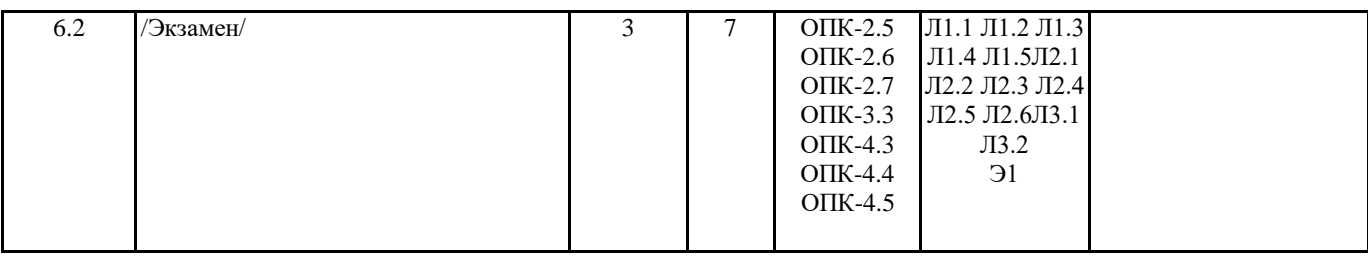

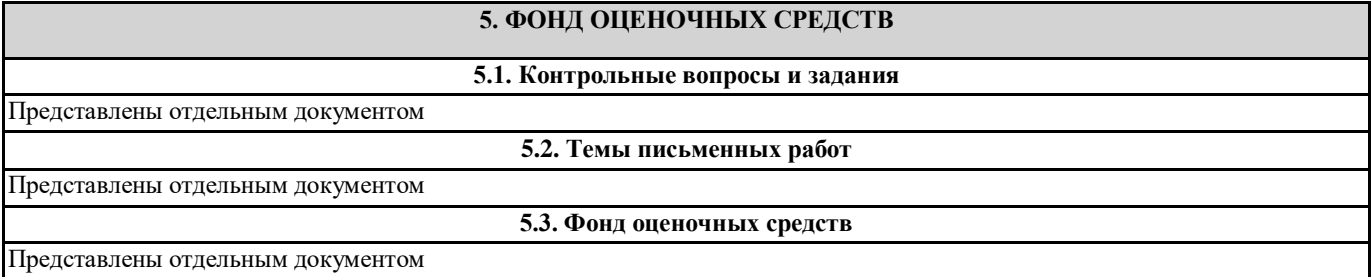

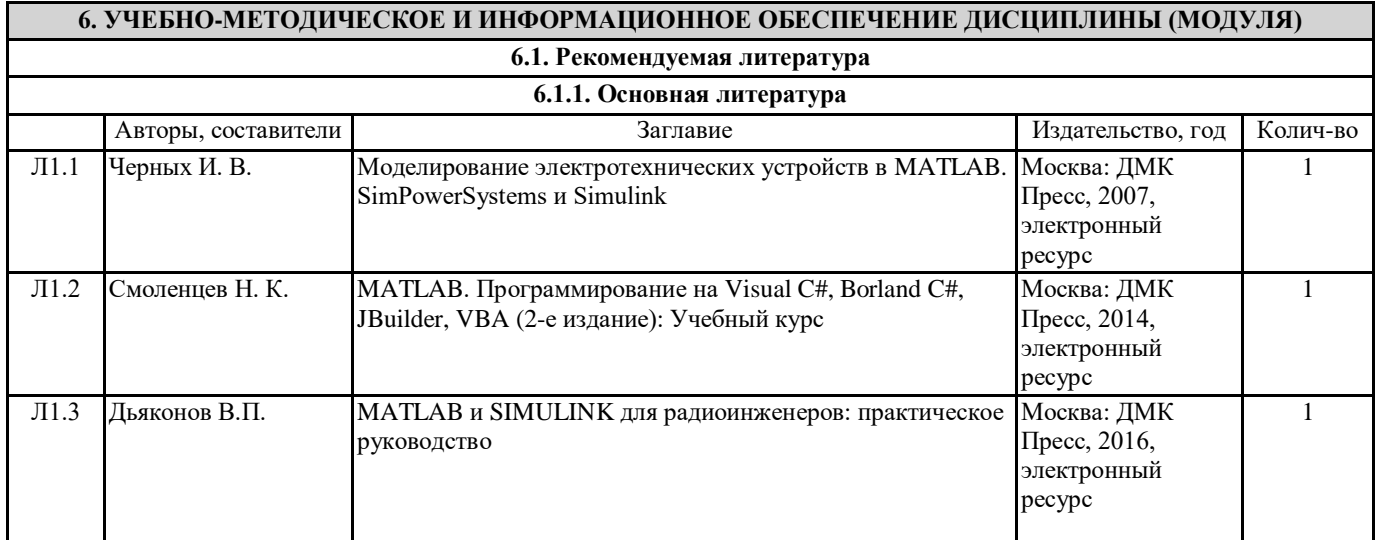

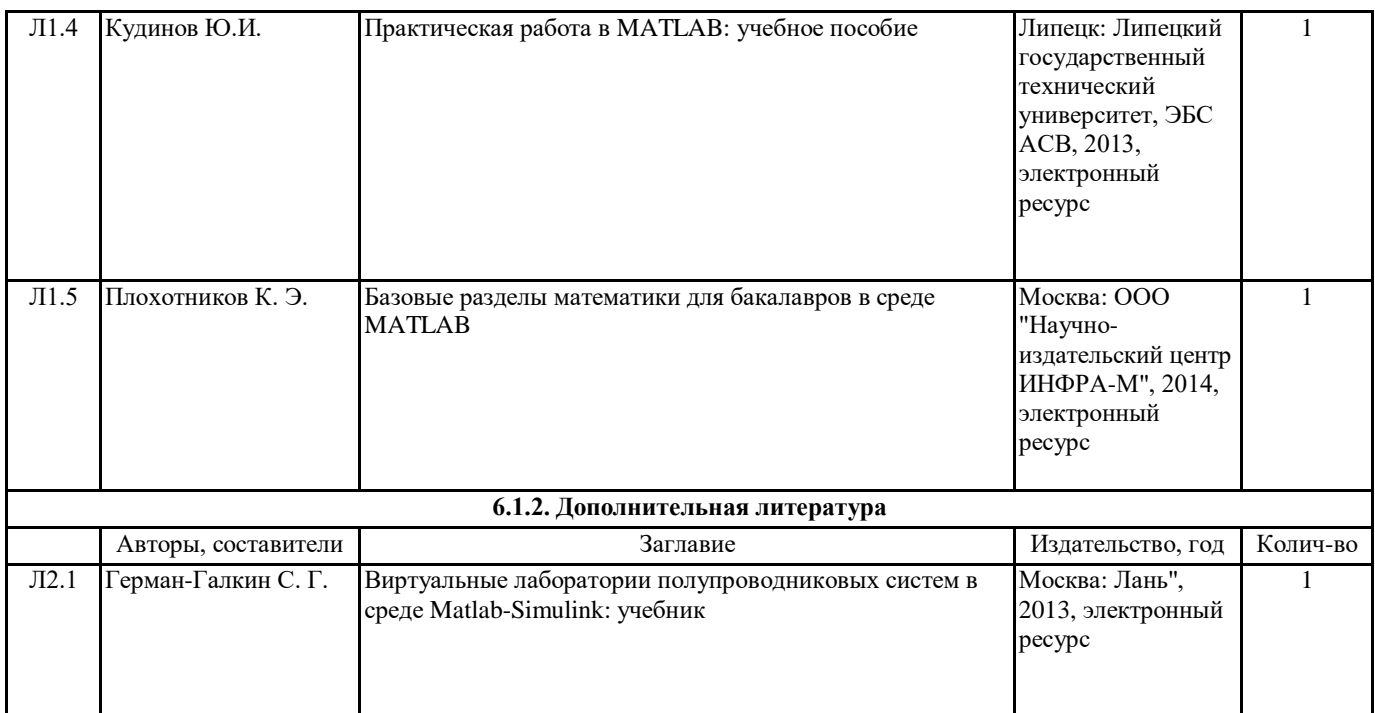

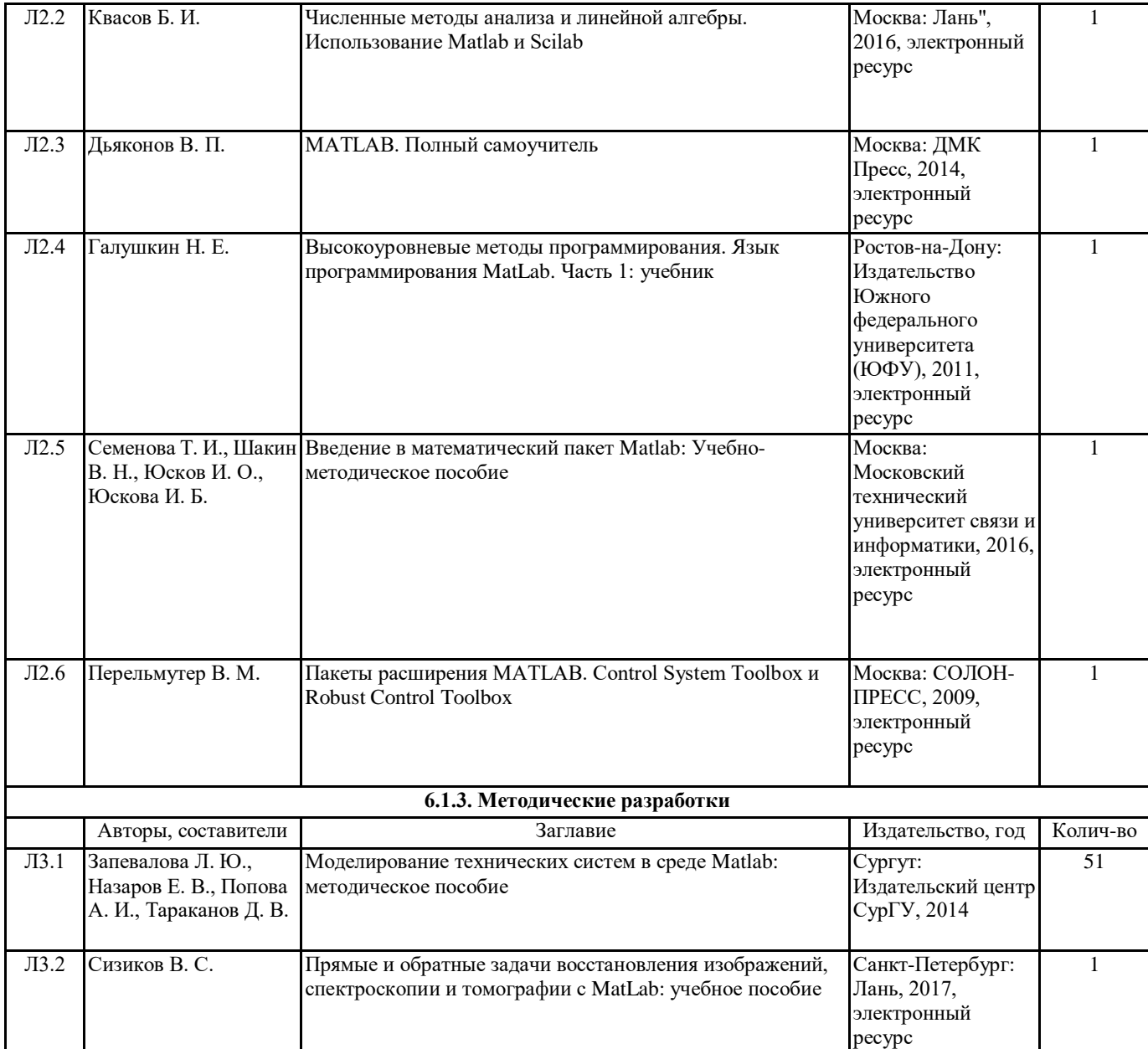

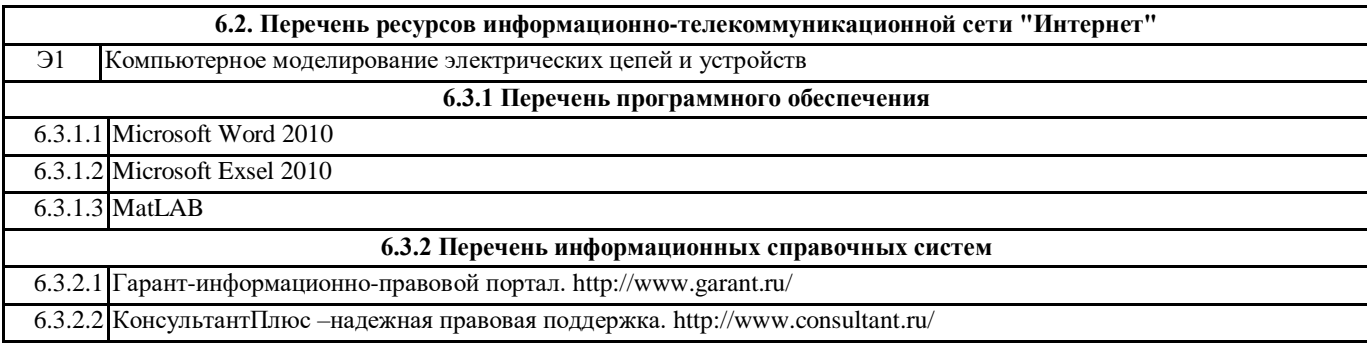

# **7. МАТЕРИАЛЬНО-ТЕХНИЧЕСКОЕ ОБЕСПЕЧЕНИЕ ДИСЦИПЛИНЫ (МОДУЛЯ)**

7.1 Лекционные аудитории, оснащенные навесным экраном, мультимедийным проектором, демонстрационными слайдами по дисциплине. Аудитория для проведения лабораторных и практических работ с установленным программным обеспечением